BCC 201 - Introdução à Programação Controle de Fluxo Comandos de repetição: for

> Guillermo Cámara-Chávez **UFOP**

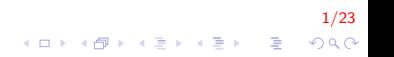

- São úteis quando se conhece previamente o número exato de vezes que se deseja executar um determinado conjunto de comandos
- **Estrutura** dotada de mecanismos para contar o número de vezes que o corpo do laço é executado.

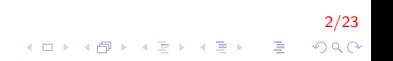

```
for (inicio; condição de parada; incremento/decremento)
\{conjunto de instruções
\}
```
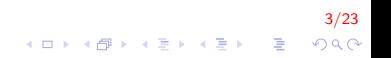

### Laços contados III

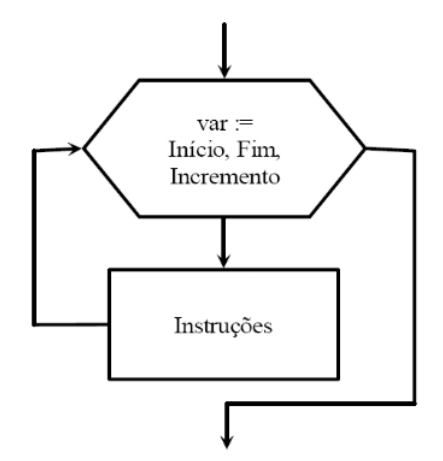

 $4/23$ KID KAR KE KE KE A BI YA GI Elaborar um programa para calcular e exibir as n parcelas da sequência:

 $2, 4, 6, 8, \ldots$ 

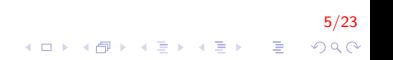

#### Laços contados V

```
int main()
{
    int i, num, n;
    cout << "Digite numero de parcelas \n";
    \sin \gg n;
    for (i = 1, num = 2; i \le n; i++, num+=2)
        \cot < num;
    return 0:
}
```

$$
\begin{array}{ccccc}\n & & & & 6/23 \\
\leftarrow & & & & \\
\leftarrow & & & & \\
\leftarrow & & & & & \\
\end{array}
$$

Escreva um programa em linguagem  $C++$  para ler dois números inteiros e mostrar na tela o produto deles, sendo que este cálculo deve ser realizado através de somas sucessivas. Exemplo:  $3 \times 5 = 3 + 3 + 3 + 3 + 3$  ou  $5 + 5 + 5$ .

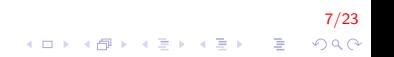

### Laços contados VII

```
int main()
{
    int num1, num2, i, mult = 0;
    cout << "Inserir dois numeros";
    \sin \gg \text{num1} \gg \text{num2};
    for (i = 1; i \le m num2; i +)
         mult = mult + num1;cout << num1 << "x" << num2 << "=" << mult;
    return 0;
}
```
8/23 **KOD KAR KED KED E YORA** 

Escreva um programa para mostrar (em ordem decrescente) na tela todos os números pares entre um número fornecido via teclado e 0 (zero).

-<br>9/233 - 423 × 424 × 234 × 434 × 434 × 234 × 234 × 234 × 234 × 234 × 234 × 234 × 234 × 234 × 234 × 234 × 234 × 234 × 234 × 234 × 234 × 234 × 234 × 234 × 234 × 234 × 234 × 234 × 234 × 234 × 234 × 234 × 234 × 234 × 234 ×

### Laços contados IX

```
int main()
\{int num, i;cout << "Digite um numero \n\times";
    \sin \gg \text{num};
    for (i = num; i >= 0; i--)
          if (i \% 2 = 0)
             \cot \ll i;
    return 0:
\mathcal{E}
```
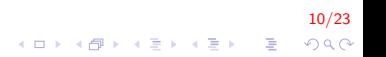

## Comandos de salto I

O comando break

- $\triangleright$  Usando o comando break, podemos sair de um loop mesmo que a condição ainda seja verdadeira.
- $\triangleright$  Pode ser usado para terminar um loop infinito
- $\triangleright$  Por exemplo, podemos interromper a contagem regressiva antes do seu final

11/23

**KORKAR KERKER EL VOLO** 

### Comandos de salto II

```
int main (){
    int n:
    for (n=10; n>0; n--) {
         cout << n << ", " ;
         if (n == 3) {
               cout << "contagem regressiva cancelada!";
               break;
         }
    }
    return 0;
}
Saída na tela:
10, 9, 8, 7, 6, 5, 4, 3, contagem regressiva cancelada!!
```
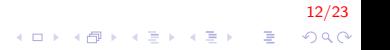

## Comandos de salto III

O comando continue

- ► Faz com que o programa ignore o restante dos comandos do bloco,
- $\triangleright$  é como se o fim do bloco tivesse sido alcançado,
- $\triangleright$  o programa salta para o início da próxima iteração.
- $\triangleright$  Por exemplo, saltaremos o número 5 na nossa contagem regressiva

13/23

K ロ ▶ K @ ▶ K 할 ▶ K 할 ▶ 이 할 → 9 Q @

### Comandos de salto IV

```
int main ()
{
     for (int n=10; n>0; n--) {
          if (n == 5)continue:
          cout << n << ", ";
     }
     \text{cout} \ll \text{''F0G0'}\n";
     return 0;
}
Saída na tela:
10, 9, 8, 7, 6, 4, 3, 2, 1, FOGO!
```
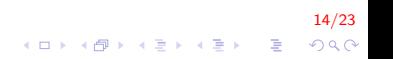

## Exercício I

Fazer um programa em C que seja capaz de ler um número inteiro positivo do teclado e de verificar se a sua sequência de dígitos é exatamente a mesma, tanto se for analisado da esquerda para a direita quanto da direita para a esquerda. Caso seja, imprimir "ESSE NÚMERO É PALÍNDROMO!!!". Caso não seja, imprimir "ESSE NÚMERO NÃO É PALÍNDROMO." OBSERVAÇÃO: utilize divisões e/ou multiplicações sucessivas por 10.

.<br>4 ロ > 4*B* > 4 E > 4 E > 2 E + 200

# Exercício II

```
int main(){
    int num, numinv = 0, dig, numant;
    \text{cout} \ll "Digite um numero: ";
    \sin \gg \text{num};
    numant = num;while (num > 0)
    ₹
        dig = num \% 10;num = num / 10;numiny *= 10;
        numinv += dig;
    \}if (numant == numinv)cout << "ESSE NÚMERO É PALÍNDROMO!":
    return 0:
```
 $16/23$ **KORK STRAIN A BAR SHOP** 

## Exercício III

Escrever um programa para calcular a série abaixo e imprimir o resultado de x. O número de termos é definido pelo usuário.

$$
x = \frac{1}{1} - \frac{1}{2} + \frac{1}{3} - \frac{1}{4} + \ldots + \frac{1}{n}
$$

$$
\frac{17/23}{4\Box \rightarrow 4\Box \rightarrow 4
$$

# Exercício IV

```
int main(){
    double x = 0;
    int i, termos;
    \text{cout} \ll "Inserir o numero de termos: ";
    \sin \gg termos;
    for (i = 1; i \leq termos; i++)
    ₹
         if (i % 2 != 0) // impar
             s += 1.0/i;
         else
             s = 1.0/i;
    \mathcal{E}cout << "s = " << s:
    return 0;
```
 $18/23$ K ロ > K @ > K 할 > K 할 > → 할 → 9 Q @

### Exercício V

Crie um programa que leia um número entre 2 e 10 e gere uma tela com a seguinte configuração:

Digite um número : 4 Saida do programa : ∗∗∗∗ ∗∗∗∗ ∗∗∗∗ ∗∗∗∗

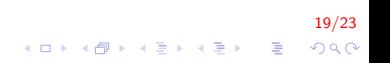

# Exercício VI

```
int main(){
    int i, j, num;cout << "Inserir numero: ":
    \sin \gg \text{num};
    if (num > 1 && num < 11){
         for (i = 1; i \le num; i++){
             for (j = 1; j \leq num; j++)\cot t << "\ast";
             cout \ll "\n";
         ł
    return 0;
```
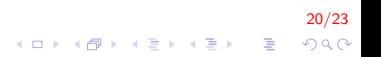

## Exercício VII

Dadas as coordenadas  $(x, y)$  de *n* pontos no Plano Cartesiano, elaborar um programa para verificar qual é o ponto mais próximo da origem dos eixos (0,0). Mostrar a menor distância.

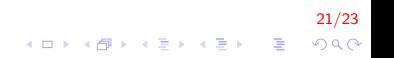

## Exercício VIII

```
int main(){
    float x, y, mindist, dist;
    int n, i;cout << "Digite o numero de pontos";
    \sin \gg n:
    for (i = 0; i < n; i++)\{cout << "digite coordenadas";
        \sin > x >> y:
        dist = sqrt(x*x+y*y);if (i == 0 || dist < mindist)mindist = dist:\mathcal{F}cout << "A menor distancia eh: "<< mindist;
    return 0;}
```
22/23 KO K K Ø K K I K X I K V K K K K K K K K K

# FIM

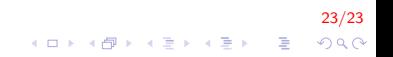